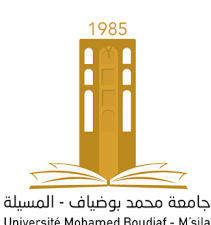

Série d'exercices

## $1^{\it ere}$ année Master Module : Programmation

Exercice 1. Ecrire les instructions MATLAB pour construire une matrice triangulaire supérieure (resp inférieure) de dimension 10 ayant des 2 sur la diagonale et des -3 sur la seconde sur-diagonale (resp sous-diagonale)

**Exercice 2.** Construire une matrice  $5 \times 5$ , puis écrire les instructions MATLAB permettant d'interchanger la troisième et la cinquième ligne des matrices, puis les instructions permettant d'échanger la première et la quatrième colonne.

Exercice 3. Comme  $\pi$  est la somme de la série

$$
\pi = \sum_{n=0}^{\infty} 16^{-n} \left( \frac{4}{8n+1} - \frac{2}{8n+4} - \frac{1}{8n+5} - \frac{1}{8n+6} \right)
$$

En sommant les  $n$  premiers termes, pour  $n$  assez grand. Ecrire une fonction MATLAB pour calculer les sommes partielles de cette série. Pour quelles valeurs de n obtient-on une approximation de  $\pi$ aussi précise que celle fournie par la variable  $\pi$ ?

**Exercice 4.** Ecrivez un programme qui calcule l'approximation de  $\frac{\pi^2}{8}$  $\frac{\pi^2}{8}$  à l'aide de cette série :

$$
1^2 + \frac{1}{3^2} + \frac{1}{5^2} + \cdots
$$

**Exercice 5.** Ecrire un programme pour calculer les coeffcients du binôme  $\begin{pmatrix} n \\ n \end{pmatrix}$ k  $\setminus$  $=\frac{n!}{k!(n-k)!}$ , où n et k sont deux entiers naturels avec  $k \leq n$ .

**Exercice 6.** Ecrire une fonction MATLAB récursive qui calcule le  $n^{i\`{e}me}$  élément  $f_n$  de la suite de Fibonacci,  $f_i = f_{i-1} + f_{i-2}$ 

Exercice 7. Ecrire une fonction ayant en argument d'entré  $n$  et qui calcule les  $n^{i\hat{e}me}$  termes des suites entières  $U_n$  et  $V_n$  définies ci-dessous et qui les retourne sous forme d'un tableau (la première ligne contiendra les  $V_n$  et la seconde ligne les  $U_n$ ).

$$
\begin{cases} U_0 = 1 \\ U_n = V_{n-1} + 1 \end{cases} \qquad \begin{cases} V_0 = 1 \\ V_n = 2U_{n-1} \end{cases}
$$

Exercice 8. En utilisant le calcul symbolique résoudre le système

$$
\begin{cases}\n2x + 3y + 4z = 3 \\
x - y - z = 0 \\
-x + 4y + z = 5\n\end{cases}
$$